# PDF/X im Zusammenhang mit den InDesign-Farbeinstellungen

#### PDF/X

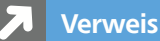

Mehr zu PDF/X erfahren Sie in »InDesign Aktuell«, Ausgabe ▲ auf S. 22.

#### Hinweis

Auch wenn PDF/X-3 den europäischen Standard darstellt, ist X-3 eher auf medienneutrale Workflows ausgerichtet und die X-1a-Variante stellt bei der Ausgabe von CMYK-Daten die sicherere Methode dar.

#### Output Intent

### Warum setze ich PDF/X ein?

Mit PDF/X wurde ein standardisiertes Format für den professionellen Druck entwickelt. Im Einsatz sind derzeit vorwiegend PDF/X-1a und PDF/X-3.

Was unterscheidet diese beiden Formate bezogen auf das Farbmanagement hauptsächlich voneinander?

N PDF/X-1a enthält nur CMYK-Farben und Sonderfarben. Bei einer Konvertierung in PDF/X-1a liegen alle Farben im geräteabhängigen Farbraum (Device-Farbraum) vor.

N PDF/X-3 kann zusätzlich auch medienneutrale Daten wie RGB sowie eingebettete ICC-Profile enthalten.

## Was ist ein Output Intent und wo stelle ich ihn ein?

Ein Output Intent ist ein »Etikett«, welches einer PDF/X-Datei per Spezifikation anhängen muss. Es kennzeichnet, mit welchem ICC-Profi l die Datei ausgegeben werden soll. Im Speziellen bei der PDF/X-3-Spezifikation wird der Nutzen deutlich: Da hier auch RGB-Daten enthalten sein können, braucht der Druckdienstleister die Information, in welches Zielprofil er die Daten wandeln soll.

N Beim direkten PDF/X-Export fügen Sie den Output Intent in der Kategorie AUSGABE unter NAME DES AUSGABEMETHODENPROFILS an 1.

 $\blacksquare$  Im Distiller fügen Sie den Output Intent unter Voreinstellungen  $\rightarrow$  Abobe-PDF-Einstellungen bearbeiten der jeweiligen PDF/X-Joboption in der Kategorie Standards bei Profilname der Ausgabe-intention an 2.

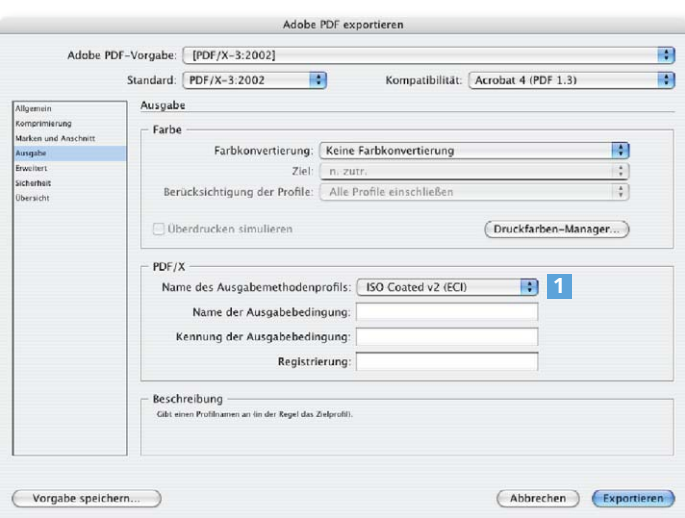

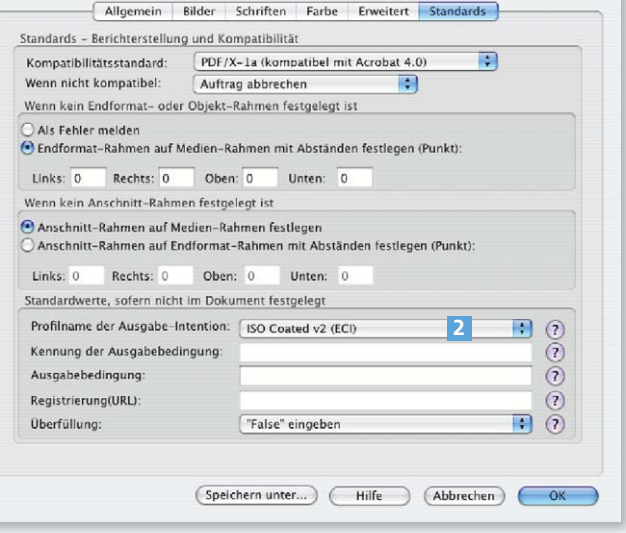

Adobe PDF-Einstellungen:PDF/X-1a:2001

Abb. 1 Auswahl des Output Intent in der Kategorie Ausgabe des PDF/X-Exportdialogs in InDesign

Abb. 2 Auswahl des Output Intent in der Kategorie STANDARDS im Distiller